# **Distribution EOLE - Tâche #34639**

Scénario # 34461 (Terminé (Sprint)): EOLE 2.9 : Mongodb n'est pas disponible sur Ubuntu 22.04

# **EOLE 2.9 : mettre en place l'image docker sur le gitlab**

26/09/2022 11:47 - Laurent Gourvenec

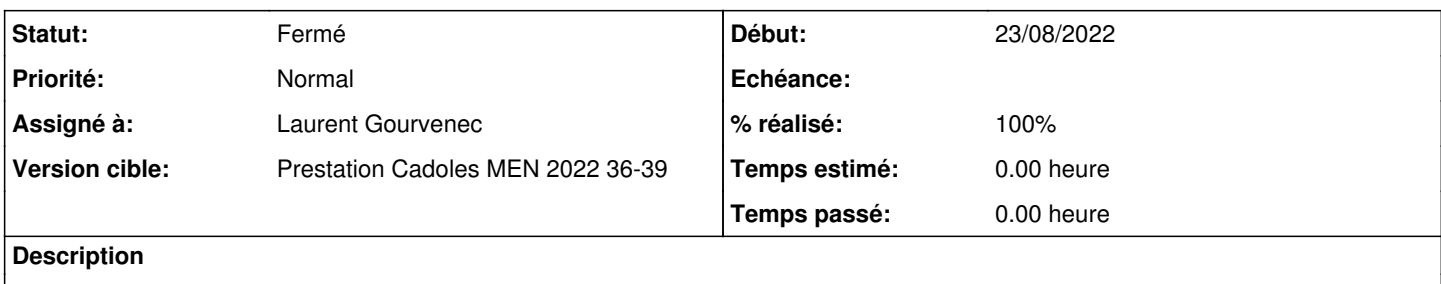

### **Historique**

#### **#1 - 26/09/2022 11:47 - Laurent Gourvenec**

*- Statut changé de Nouveau à En cours*

#### **#2 - 29/09/2022 13:55 - Laurent Gourvenec**

*- Statut changé de En cours à À valider*

## **#3 - 29/09/2022 13:57 - Laurent Gourvenec**

*- % réalisé changé de 0 à 100*

Fait sur gitlab, projet eole-2/eole-mongodb

### **#4 - 03/10/2022 11:57 - Ludwig Seys**

*- Statut changé de À valider à Résolu*

## **#5 - 03/10/2022 14:58 - Joël Cuissinat**

- <https://gitlab.mim-libre.fr/EOLE/eole-2/eole-mongodb>
- <https://hub.eole.education/harbor/projects/7/repositories/eole-mongodb>

### **#6 - 03/10/2022 15:38 - Joël Cuissinat**

Attention, l'image actuelle est basée sur **xenial**, ceci afin d'être en accord avec la version mise à disposition en 2.8 (focal) :

```
root@seshat:~# apt policy mongodb-server
mongodb-server:
    Installé : (aucun)
   Candidat : 1:3.6.9+really3.6.8+90~g8e540c0b6d-0ubuntu5.3
```
[https://hub.docker.com/\\_/mongo](https://hub.docker.com/_/mongo)

# **#7 - 03/10/2022 15:38 - Joël Cuissinat**

*- Statut changé de Résolu à Fermé*

*- Restant à faire (heures) mis à 0.0*